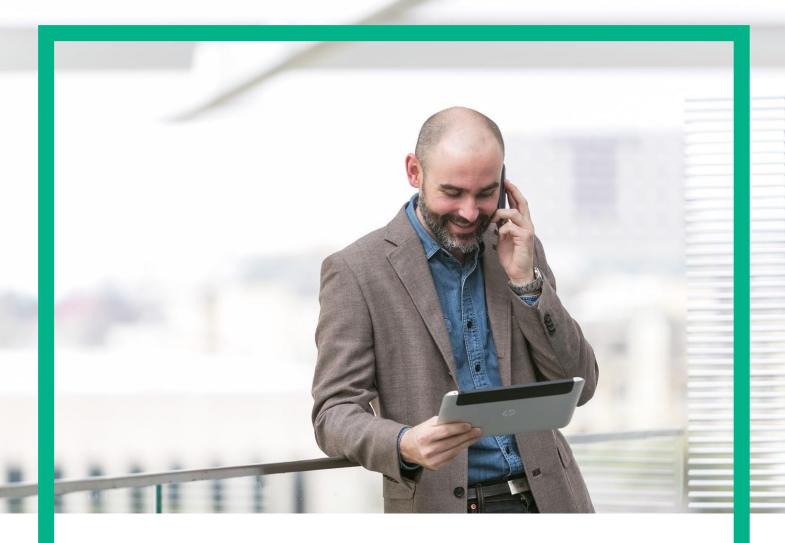

## **HPE NFV Director**

On-Boarding Guide Operations: Deploy of a Virtual Link

Release 4.1

**Second Edition** 

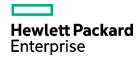

### **Notices**

#### Legal notice

© Copyright 2016 Hewlett Packard Enterprise Development LP

Confidential computer software. Valid license from HPE required for possession, use or copying. Consistent with FAR 12.211 and 12.212, Commercial Computer Software, Computer Software Documentation, and Technical Data for Commercial Items are licensed to the U.S. Government under vendor's standard commercial license.

The information contained herein is subject to change without notice. The only warranties for HPE products and services are set forth in the express warranty statements accompanying such products and services. Nothing herein should be construed as constituting an additional warranty. HPE shall not be liable for technical or editorial errors or omissions contained herein.

Printed in the US

#### **Trademarks**

Linux is the registered trademark of Linus Torvalds in the U.S. and other countries. Oracle and Java are registered trademarks of Oracle and/or its affiliates.

Adobe®, Acrobat® and PostScript® are trademarks of Adobe Systems Incorporated.

Microsoft®, Internet Explorer, Windows®, Windows Server 2007®, Windows XP®, and Windows 7® are either registered trademarks or trademarks of Microsoft Corporation in the United States and/or other countries.

Firefox® is a registered trademark of the Mozilla Foundation.

Google Chrome® is a trademark of Google Inc.

EnterpriseDB® is a registered trademark of EnterpriseDB.

Postgres Plus® Advanced Server is a registered U.S. trademark of EnterpriseDB.

UNIX® is a registered trademark of The Open Group.

X/Open® is a registered trademark, and the X device is a trademark of X/Open Company Ltd. in the UK and other countries.

Red Hat® is a registered trademark of the Red Hat Company.

Apache CouchDB, CouchDB, and the project logo are trademarks of The Apache Software Foundation.

Node.js project. Joyent® and Joyent's logo are registered trademarks of Joyent, Inc.

Neo4j is a trademark of Neo Technology.

## Contents

| Notices                                                          | 2  |
|------------------------------------------------------------------|----|
| Preface                                                          | 6  |
| About this guide                                                 | 6  |
| Audience                                                         |    |
| Document history                                                 | 6  |
| Chapter 1 Deploy of a Virtual Link.                              | 7  |
| Chapter 2 Specific Elements of the TLD Deploy Virtual Link.      | 8  |
| 2.1 TLD QUOTA ASSIGNMENT: Quota Assignment Task.                 | 8  |
| 2.2 TLD DEPLOY_VIRTUAL_LINK: CREATE_NETWORK                      | 9  |
| 2.3 TLD ACTIVATE DCN ZONE: ACTIVATE_DCN_ZONE                     |    |
| 2.4 TLD ACTIVATE DCN SUBNET: ACTIVATE_DCN_SUBNET                 |    |
| 2.5 TLD ACTIVATE OPENSTACK NET: ACTIVATE_NETWORK_OPENSTACK       | 12 |
| 2.6 DEPLOY_ACTIVATE OPENSTACK SUBNET TLD:                        |    |
| ACTIVATE_SUBNETWORK_OPENSTACK                                    | 13 |
| 2.7 TLD INVENTORY DCN POLICIES: CREATE_INGRESS_ENTRY_ANY         |    |
| 2.8 TLD INVENTORY DCN POLICIES: CREATE_INGRESS_ENTRY             |    |
| 2.9 TLD INVENTORY DCN POLICIES: CREATE_EGRESS_ENTRY_ANY          |    |
| 2.10 TLD INVENTORY DCN POLICIES: CREATE_INGRESS_ENTRY            | 17 |
| 2.11 TLD ACTIVATE DCN POLICIES: ACTIVATE_INGRESS_ENTRY           |    |
| 2.12 TLD ACTIVATE DCN POLICIES: ACTIVATE_EGRESS_ENTRY            |    |
| 2.13 TLD ACTIVATE DCN POLICIES: ACTIVATE_INGRESS_ENTRY_ANY       |    |
| 2.14 TLD ACTIVATE DCN POLICIES: ACTIVATE_EGRESS_ENTRY_ANY        |    |
| 2.15. TLD VIRTUAL LINK CHANGE STATUS: VIRTUAL LINK STATUS CHANGE | 22 |

## List of tables

| Table 1: Document history | / |
|---------------------------|---|
|---------------------------|---|

## List of figures

| Figure 1: Quota Assignment task                                         | 8  |
|-------------------------------------------------------------------------|----|
| Figure 2: Creation of a network.                                        | 9  |
| Figure 3 : Activation of a DCN Network                                  | 10 |
| Figure 4: Activation of a DCN Subnetwork.                               | 11 |
| Figure 5: Activation of a Network in the Openstack platform             | 12 |
| Figure 6: Activation of a Subnetwork in the Openstack platform.         |    |
| Figure 7: Creation of the Ingress Entry Policies of type net to Any.    |    |
| Figure 8: Creation of the Ingress Entry Policies.                       |    |
| Figure 9: Creation of the Egress Entry Policies, to ANY.                |    |
| Figure 10: Creation of the Egress Entry Policies.                       |    |
| Figure 11: Activation of the Ingress Entry Policies for Virtual Link    |    |
| Figure 12: Activation of the Egress Entry Policies for Virtual Link.    | 19 |
| Figure 13: Activation of Ingress Entry policies for the VL, type to ANY |    |
| Figure 14: Activation of Egress Entry policies for the VL, type to ANY  |    |
| Figure 15: Status change Virtual Link.                                  |    |

## Preface

## About this guide

This Guide is intended to explain and guide the user through the deployment of a Tenant

## Audience

This document is targeting any user level of NFV Director: Domain users, Organization Users, Tenant Users, Group Users and Datacenter users.

For On boarding VNFs please refer to VNF On-Boarding Guide

## Document history

Table 1: Document history

| Edition | Date           | Description   |
|---------|----------------|---------------|
| 1.0     | 30 August 2016 | First Edition |
|         |                |               |

### Chapter 1 Deploy of a Virtual Link.

From now on, and to make easier the understanding of the TLDs, we are going to explain the functionality of each set of TASK\_LIST\_DEFINITION:GENERIC, and the number of TASK DEFINITION:GENERIC children of the previously mentioned TASK\_LIST\_DEFINITION:GENERIC.

Basically, the TASK\_LIST DEFINITION:GENERIC connect what we can consider "units of execution", those are the TASK\_DEFINITION:GENERIC, that have a WORKFLOW assigned to be executed when the execution of the TLD reach them.

If you like to have a more deep knowledge about the workflows mentioned through this document please refer to the specific document.

\*\*

If in the category FIND, the attribute Path is present, the attribute FIND. Artifact Type will be the starting artifact for the Path, but the FIND. Status attribute refers to the last artifact on the Path.

FIND.ArtifactType == VIRTUAL MACHINE. FIND.Status== INSTANTIATED. FIND.Path==

VIRTUAL\_MACHINE>VIRTUAL\_CORE<CORE<CPU<SERVER<AVAILABILITY\_ZONE<REGION

>COMPUTE>FLAVOR

In this example, we are looking for a FLAVOR in status INSTANTIATED, we do not expect to get a VIRTUAL\_MACHINE, in status INSTANTIATED.

\*\* If during the use of the TLDs, the "Regenerate UUIDs" option is used, the user should check the Id of the tree that brings all the elements of the TLD, this "id" is specific and it will be the same for all the tree groups in all the TLDs.

The two modes available are "Default" and "Simulated", the second one is only available if it is configured previously, by defect, and the mode that will be used is "Default".

### Chapter 2 Specific Elements of the TLD Deploy Virtual Link.

GENERAL.Name ==

In this chapter the different elements of the specific TLD will be explained conscientiously.

# TASK LIST DEFINITION:GENERIC TLD QUOTA ASSIGNMENT **EXECUTE** TASK\_DEFINITION:GENERIC **QUOTA ASSIGNMENT**

Figure 1: Quota Assignment task.

#### 2.1 TLD QUOTA ASSIGNMENT: Quota Assignment Task.

The TDs that have present in the their names "Assignment", are Task Definitions responsible of the assignation of resources for an specific artifact, in the case of the quotas, the TLD it is going to assign an amount of each resource needed for the correct execution of the deployment.

Once finished, our VNF should have every quota needed for a successful deployment assigned, having taken in consideration all the rules for the assignment. This is crucial, because our component consume quotas during the execution of the TLD.

Targets of the TASK DEFINITION: STATUS of the TD: **ENABLED** 

Quota\_Assignment VIRTUAL\_LINK:PHYSICAL FIND.MainArtifact == EXECUTE.Workflow == "WF\_NFVD\_ASSIGNMENT\_QUOTA" EXECUTE.Inactive== false ROLLBACK.Behaviour on error == **ROLLBACK** 

ROLLBACK.Number\_of\_retries == 0 DATA.Lock == false

INPUT\_MAPPING.MAPPING\_LIST ==

assignmentRelationshipID=Quota\_Assignment; resourceTreeID=nfvd#quotaResourceID; cacheLevel=full

The Workflow present in EXECUTE. Workflow it is going to seek the artifact identified by the Id given, this id should belong to an artifact VIRTUAL\_LINK:PHYSICAL in Status INSTANTIATED in the DDBB, when the WF find it, it will start. This workflow will assign all the resources needed by the VIRTUAL\_LINK:PHYSICAL to get a successful Deploy, it will check the available resources and decide which one should be assigned.

The Workflow also check the affinity policies, in case our TLD has it, the way the assignation it is going to behave depends also of this policies, once checked, we launch the assignation of resources.

The assignation of resources it uses another WF that it is called from our workflow, "WF NFVD ASSIGN RESOURCES".

In case of error during the execution, the workflow jump to the ROLLBACK category, if the "Behaviour on error" attribute its set on "ROLLBACK" the WF will start the execution of the Workflow present in the attribute with the same name in the category ROLLBACK, the attribute "number of retries" set the number of rollback attempts. In this case, the TLD has not assigned a rollback workflow, so in this case the TD will only change the status of the artifact which is being used.

#### 2.2 TLD DEPLOY VIRTUAL LINK: CREATE NETWORK.

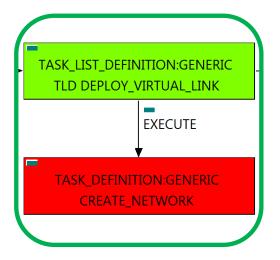

Figure 2: Creation of a network.

The TDs that have present in the their names "Create", are Task Definitions responsible of the provision of an specific artifact, in this case, NETWORKs of two types, DCN and OPENSTACK, the TLD it is going to query ORGANIZATION, END POINTS, TENANTs and other entities needed, until the TD finish with the harvest of all the attributes needed for the creation, and after, for the correct behavior of the component during the activation.

Once finished, our TD should have provisioned every NETWORK needed for a successful deployment assigned, on DCN and OPENSTACK platform, these artifacts must be properly related to the VIRTUAL\_LINK given.

Targets of the TASK DEFINITION: STATUS of the TD: **ENABLED** 

GENERAL.Name == CREATE\_NETWORK SET.Running\_Status == INSTANTIATED. SET.Status == INSTANTIATED.

EXECUTE.Workflow ==

#### "WF\_TS\_PROVISION\_NETWORK"

EXECUTE.Inactive== false **ROLLBACK** ROLLBACK.Behaviour on error == ROLLBACK.Number of retries == 0 ROLLBACK.Workflow == "WF\_TS\_PROVISION\_NETWORK UNDO"

DATA.Lock == true

The Workflow present in EXECUTE. Workflow it is going to provision a NETWORK: GENERIC in a Status INSTANTIATED in the DDBB. This workflow assign all the resources needed by the Virtual Link to get a successful Deploy, it will check the available resources and decide which one should be assigned.

The creation Networks it uses two other WFs that it are called from our workflow depending the needs of the provision, these workflows are "WF TS PROVISION NETWORK SDN" and "WF TS PROVISION NETWORK OPENSTACK"."

In case of error during the execution, the workflow jump to the ROLLBACK category, If the "Behaviour on error" attribute its set on "ROLLBACK" the WF will start the execution of the Workflow present in the attribute with the same name in the category ROLLBACK, the attribute "number of retries" set the number attempts. In this case. the **TLD** has assigned the rollback "WF\_TS\_PROVISION\_NETWORK\_UNDO". For this TD the behavior set is "STOP", if an error take place in this TD, no action will be taken, the execution of the TLD will continue.

Due to that the value of the attribute DATA.Lock is true, once the TD has finished, the artifact Network recently provisioned, will be blocked.

#### 2.3 TLD ACTIVATE DCN ZONE: ACTIVATE\_DCN\_ZONE.

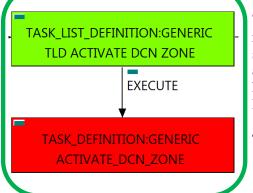

Figure 3: Activation of a DCN Network.

The TDs that have present in the their names "Activate", are Task Definitions responsible of the activation in the platform targeted and the updating of the status in the platform and the DDBB, in this case, the artifact that is going to be activated is a "ZONE: DCN", this means, when this workflow finish, we will have a ZONE (Network) with status ACTIVE identified as part of the Service Network.

Targets of the TASK DEFINITION: STATUS of the TD: **ENABLED** 

GENERAL.Name == ACTIVATE DCN ZONE

FIND.MainArtifact ==

VIRTUAL LINK>NETWORK:GENERIC>

ZONE:TEMPLATE>ZONE:DCN@status=INSTANTIATED

SET.Running Status == INSTANTIATED. Set.Status == ACTIVE.

EXECUTE.Workflow ==

"WF\_TS\_ACTIVATE\_SDN\_ZONE"

EXECUTE.Inactive== false ROLLBACK.Behaviour\_on\_error == **STOP** ROLLBACK.Number of retries == 0 ROLLBACK.Workflow==

"WF\_TS\_DEACTIVATE\_SDN\_ZONE"

DATA.Lock == true

The Workflow present in EXECUTE. Workflow attribute it is going to seek a "ZONE:DCN" in Status INSTANTIATED in the DDBB. Notice that we are not trying to get a VIRTUAL\_LINK in status INSTANTIATED. The query it is going to use the Path present in the category FIND. MainArtifact. Once found, the WF will start the activation, if the activation it is successful we set the status of the artifact as the SET. Status attribute dictates. The attribute SET.Running\_Status concern about the temporal status that the artifact it is going to maintain until the final change of status that comes from SET.Status.

In case of error during the execution, the workflow jump to the ROLLBACK category, If the "Behaviour on error" attribute its set on "ROLLBACK" the WF will start the execution of the Workflow present in the attribute with the same name in the category ROLLBACK, the attribute "number of retries" set the number rollback attempts. this the **TLD** assigned the rollback In case, has "WF TS DEACTIVATE SDN ZONE". For this TD the behavior set is "STOP", if an error take place in this TD, no action will be taken, the execution of the TLD will continue.

Due to that the value of the attribute DATA.Lock is true, once the TD has finished, the artifact Network recently activated, will be blocked.

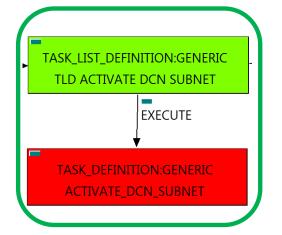

Figure 4: Activation of a DCN Subnetwork.

#### 2.4 TLD ACTIVATE DCN SUBNET: ACTIVATE\_DCN\_SUBNET

The TDs that have present in the their names "Activate", are Task Definitions responsible of the activation in the platform targeted and the updating of the status in the platform and the DDBB, in this case, the artifact that is going to be activated is a "SUBNETWORK: DCN", this means, when this workflow finish, we will have a SUBNETWORK: DCN with status ACTIVE identified as part of the Service Network.

Targets of the TASK DEFINITION: STATUS of the TD: **ENABLED** 

GENERAL.Name == ACTIVATE\_DCN\_SUBNET

FIND.MainArtifact ==

VIRTUAL LINK>NETWORK:GENERIC>

ZONE:TEMPLATE>SUBNETWORK:TEMPLATE:DCN> SUBNETWORK:DCN@status=INSTANTIATED

SET.Running Status == INSTANTIATED.

Set.Status == ACTIVE.

EXECUTE.Workflow ==

"WF TS ACTIVATE SDN SUBNETWORK"

EXECUTE.Inactive== false ROLLBACK.Behaviour\_on\_error == **STOP** ROLLBACK.Number\_of\_retries == 0

ROLLBACK.Workflow==

"WF\_TS\_DEACTIVATE\_SDN\_SUBNETWORK"

DATA.Lock ==

true

The Workflow present in EXECUTE. Workflow attribute it is going to seek a "SUBNETWORK:DCN" in Status INSTANTIATED in the DDBB. Notice that we are not trying to get a VIRTUAL LINK in status INSTANTIATED. The query it is going to use the Path present in the category FIND.MainArtifact. Once found, the WF will start the activation, if the activation it is successful we set the status of the artifact as the SET. Status attribute dictates. The attribute SET.Running\_Status concern about the temporal status that the artifact it is going to maintain until the final change of status that comes from SET.Status.

In case of error during the execution, the workflow jump to the ROLLBACK category, If the "Behaviour on error" attribute its set on "ROLLBACK" the WF will start the execution of the Workflow present in the attribute with the same name in the category ROLLBACK, the attribute "number of retries" set the number **TLD** has rollback attempts. In this case, the assigned the rollback "WF\_TS\_DEACTIVATE\_SDN\_SUBNETWORK". For this TD the behavior set is "STOP", if an error take place in this TD, no action will be taken, the execution of the TLD will continue.

Due to that the value of the attribute DATA.Lock is true, once the TD has finished, the artifact Subnetwork recently activated, will be blocked.

#### 2.5 TLD ACTIVATE OPENSTACK NET: ACTIVATE\_NETWORK\_OPENSTACK

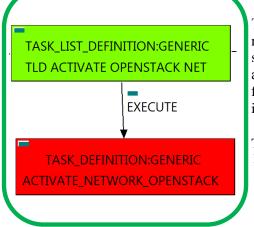

Figure 5: Activation of a Network in the Openstack platform.

The TDs that have present in the their names "Activate", are Task Definitions responsible of the activation in the platform targeted and the updating of the status in the platform and the DDBB, in this case, the artifact that is going to be activated is a "NETWORK: OPENSTACK", this means, when this workflow finish, we will have a NETWORK: OPENSTACK with status ACTIVE identified as part of the Service Network.

Targets of the TASK DEFINITION: STATUS of the TD: **ENABLED** 

GENERAL.Name == ACTIVATE\_NETWORK \_OPENSTACK FIND.MainArtifact == VIRTUAL\_LINK>NETWORK:GENERIC> NETWORK:OPENSTACK@status=INSTANTIATED SET.Running\_Status == INSTANTIATED. Set.Status == ACTIVE. EXECUTE.Workflow == "WF TS ACTIVATE NETWORK" EXECUTE.Inactive== false **STOP** ROLLBACK.Behaviour\_on\_error == ROLLBACK.Number\_of\_retries == n ROLLBACK.Workflow == "WF TS DEACTIVATE\_NETWORK" DATA.Lock == true

The Workflow present in EXECUTE. Workflow attribute it is going to seek a "NETWORK: OPENSTACK" in Status INSTANTIATED in the DDBB. Notice that we are not trying to get a VIRTUAL\_LINK in status INSTANTIATED. The query it is going to use the Path present in the category FIND. Main Artifact. Once found, the WF will start the activation, if the activation it is successful we set the status of the artifact as the SET. Status attribute dictates. The attribute SET.Running\_Status concern about the temporal status that the artifact it is going to maintain until the final change of status that comes from SET.Status.

The TD also create all the relationship needed for the correct behavior of the recently created artifact.

In case of error during the execution, the TD will jump to the ROLLBACK category, If the "Behaviour on error" attribute its set on "ROLLBACK" the WF will start the execution of the Workflow present in the attribute with the same name in the category ROLLBACK, this is "WF TS DEACTIVATE\_NETWORK", but in this case, we have a "STOP" set as behavior, so no Rollback it is going to be initiated, so the execution it is going to end here in case of error.

#### 2.6 DEPLOY ACTIVATE OPENSTACK SUBNET TLD: ACTIVATE\_SUBNETWORK\_OPENSTACK.

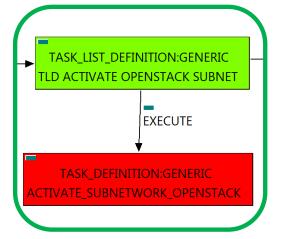

Figure 6: Activation of a Subnetwork in the Openstack platform.

The TDs that have present in the their names "Activate", are Task Definitions responsible of the activation in the platform targeted and the updating of the status in the platform and the DDBB, in this case, the artifact that is going to be activated is a "SUBNETWORK: OPENSTACK", this means, when this workflow finish, we will have a SUBNETWORK: OPENSTACK with status ACTIVE identified as part of the Service Network.

Targets of the TASK DEFINITION: STATUS of the TD: **ENABLED** 

GENERAL.Name == ACTIVATE\_NETWORK \_OPENSTACK

FIND.MainArtifact ==

VIRTUAL\_LINK>NETWORK:GENERIC>NETWORK:OPENSTACK>

SUBNETWORK: OPENSTACK@status=INSTANTIATED

SET.Running\_Status == INSTANTIATED.

Set.Status == ACTIVE.

EXECUTE.Workflow ==

"WF TS ACTIVATE SUBNETWORK"

EXECUTE.Inactive== false ROLLBACK.Behaviour\_on\_error == **STOP** ROLLBACK.Number of retries == 0

ROLLBACK.Workflow ==

"WF TS DEACTIVATE SUBNETWORK"

DATA.Lock == true

The Workflow present in EXECUTE. Workflow attribute it is going to seek a "SUBNETWORK: OPENSTACK" in Status INSTANTIATED in the DDBB. Notice that we are not trying to get a VIRTUAL\_LINK in status INSTANTIATED. The query it is going to use the Path present in the category FIND. Path. Once found, the WF will start the activation, if the activation it is successful we set the status of the artifact as the SET. Status attribute dictates. The attribute SET.Running\_Status concern about the temporal status that the artifact it is going to maintain until the final change of status that comes from SET.Status.

In case of error during the execution, the TD will jump to the ROLLBACK category, If the "Behaviour on error" attribute its set on "ROLLBACK" the WF will start the execution of the Workflow present in the attribute with the same name in the category ROLLBACK, this is "WF\_TS\_DEACTIVATE\_SUBNETWORK", but in this case, we have a "STOP" as value set for behavior, so no Rollback it is going to be initiated, the execution will continue without noticing.

## TASK LIST DEFINITION:GENERIC TLD INVENTORY DCN POLICIES EXECUTE TASK\_DEFINITION:GENERIC TASK\_DEFINITION:GENERIC CREATE\_INGRESS\_ENTRY EXECUTE EXECUTE

Figure 7: Creation of the Ingress Entry Policies of type net to Any.

TASK\_DEFINITION:GENERIC

CREATE\_EGRESS\_ENTRY

#### 2.7 TLD INVENTORY DCN POLICIES: CREATE\_INGRESS\_ENTRY\_ANY.

This TD it is going to provision a INGRESSACLENTRY: TEMPLATE: DCN "ANY" for each NETWORK or SUBNETWORK on each VIRTUAL LINK that we have in our DC, this means, the WF implied in this TLD is going to query from END POINT:FW to the VIRTUAL LINK trying to reach the NETWORKS on the VL component. Once the TD has the list it is going to validate some attributes present in those Networks or Subnetworks in order to create the policy INGRESSACLENTRY:TEMPLATE:DCN related to policy INGRESSACL:TEMPLATE:DCN with a relationship of type DEFINE and status ENABLED.

These policies allow the traffic in both direction from the element that owns the policy to the rest of the elements reachable underneath the ORGANIZATION artifact.

Once finished, will have provisioned we an INGRESSACLENTRY:TEMPLATE:DCN artifact with status INSTANTIATED for each NETWORK or SUBNETWORK(depends on the validation of the cited attributes) with all the relationship needed for the correct behavior of the artifact, prepared to be activated when required, which is a relationship of type DEFINE between each policy created and the INGRESSACL: TEMPLATE: DCN that is unique and it is acting as parent in the relationship.

Targets of the TASK DEFINITION: STATUS of the TD: **ENABLED** 

GENERAL.Name == CREATE\_INGRESS\_ENTRY FIND.MainArtifact== VIRTUAL\_LINK>NETWORK#SDN.Access\_level=ANY SET.Running\_Status == INSTANTIATED. Set.Status == INSTANTIATED. EXECUTE.Workflow ==

"WF\_TS\_PROVISION\_SDN\_ZONE\_ANY\_INGRESSACL\_ENTRY" EXECUTE.Inactive== false ROLLBACK.Behaviour on error == **ROLLBACK** ROLLBACK.Number of retries == 0 DATA.Lock == true

The Workflow present in EXECUTE. Workflow attribute it is going to seek a "VIRTUAL LINK" in Running Status INSTANTIATED in the DDBB, that matches the condition present in the attribute FIND.MainArtifact:" SDN.Access level=constant:ANY". Once found, the WF will start the activation, if the activation it is successful we set the status of the artifact as the SET. Status attribute dictates. The attribute SET. Running Status concern about the temporal status that the artifact it is going to maintain until the final change of status that comes from SET.Status.

In case of error during the execution, the TD will jump to the ROLLBACK category, If the "Behaviour on error" attribute its set on "ROLLBACK" the WF will start the execution of the Workflow present in the attribute with the same name in the category ROLLBACK, but in this case, the TD has not a rollback workflow set, so no Rollback it is going to be initiated, the execution will continue without noticing.

# TASK LIST DEFINITION:GENERIC TLD INVENTORY DCN POLICIES EXECUTE TASK\_DEFINITION:GENERIC EXECUTE EXECUTE TASK\_DEFINITION:GENERIC

Figure 8: Creation of the Ingress Entry Policies.

CREATE\_EGRESS\_ENTRY

#### 2.8 TLD INVENTORY DCN POLICIES: CREATE\_INGRESS\_ENTRY.

This TD it is going to provision a INGRESSACLENTRY:TEMPLATE:DCN for each NETWORK or SUBNETWORK on each VIRTUAL LINK that we have in our DC, this means, the WF implied in this TLD is going to query from END\_POINT:FW to the VIRTUAL\_LINK trying to reach the NETWORKS on the VL component. Once the TD has the list it is going to validate some attributes present in those Networks or Subnetworks in order to create the policy INGRESSACLENTRY:TEMPLATE:DCN related to policy INGRESSACL:TEMPLATE:DCN with a relationship of type DEFINE and status ENABLED.

Once finished, will have provisioned an INGRESSACLENTRY:TEMPLATE:DCN artifact with status INSTANTIATED for each NETWORK or SUBNETWORK(depends on the validation of the cited attributes) with all the relationship needed for the correct behavior of the artifact, prepared to be activated when required, which is a relationship of type DEFINE between each policy created and the INGRESSACL: TEMPLATE: DCN that is unique and it is acting as parent in the relationship.

Targets of the TASK DEFINITION: STATUS of the TD: **ENABLED** 

GENERAL.Name == CREATE\_INGRESS\_ENTRY SET.Running\_Status == INSTANTIATED. Set.Status == INSTANTIATED.

EXECUTE.Workflow ==

#### "WF TS PROVISION SDN INGRESSACLENTRIES POLICIES"

EXECUTE.Inactive== false ROLLBACK.Behaviour\_on\_error == ROLLBACK ROLLBACK.Number of retries == ROLLBACK.Workflow ==

"WF TS PROVISION SDN INGRESSACLENTRIES POLICIES UNDO" DATA.Lock == true

INPUT\_MAPPING.MAPPING\_LIST==

assignmentRelationshipID=Resource Assignment; resourceTreeID=resourceArtifactID

The Workflow present in EXECUTE. Workflow attribute it is going to seek a "VIRTUAL LINK in Running Status INSTANTIATED in the DDBB. Once found, the WF will start the activation, if the activation it is successful we set the status of the artifact as the SET.Status attribute dictates. The attribute SET.Running\_Status concern about the temporal status that the artifact it is going to maintain until the final change of status that comes from SET.Status.

In case of error during the execution, the TD will jump to the ROLLBACK category, If the "Behaviour on error" attribute its set on "ROLLBACK" the WF will start the execution of the Workflow present in the attribute with the same name in the category ROLLBACK, this is "WF\_TS\_PROVISION\_SDN\_EGRESSACL\_POLICIES\_UNDO", if the TD cannot find the workflow specified, the execution will throw an error and finish.

#### 2.9 TLD INVENTORY DCN POLICIES: CREATE\_EGRESS\_ENTRY\_ANY.

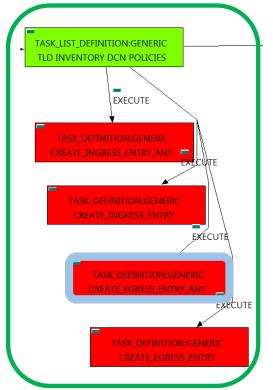

Figure 9: Creation of the Egress Entry Policies, to ANY.

This TD it is going to provision a EGRESSACLENTRY:TEMPLATE:DCN "ANY" for each NETWORK or SUBNETWORK on each VIRTUAL LINK that we have in our DC, this means, the WF implied in this TLD is going to query from END POINT:FW to the VIRTUAL LINK trying to reach the NETWORKS on the VL component. Once the TD has the list it is going to validate some attributes present in those Networks or Subnetworks in order to create the policy EGRESSACLENTRY:TEMPLATE:DCN related to policy EGRESSACL:TEMPLATE:DCN with a relationship of type DEFINE and status ENABLED.

These policies allow the traffic in both direction from the element that owns the policy to the rest of the elements reachable underneath the ORGANIZATION artifact.

finished, will have provisioned Once we an EGRESSACLENTRY:TEMPLATE:DCN artifact with status INSTANTIATED for each NETWORK or SUBNETWORK(depends on the validation of the cited attributes) with all the relationship needed for the correct behavior of the artifact, prepared to be activated when required, which is a relationship of type DEFINE between each policy created and the EGRESSACL:TEMPLATE:DCN that is unique and it is acting as parent in the relationship.

Targets of the TASK DEFINITION: STATUS of the TD: **ENABLED** 

GENERAL.Name == CREATE\_EGRESS\_ENTRY FIND.MainArtifact== VIRTUAL\_LINK>NETWORK#SDN.Access\_level=ANY SET.Running\_Status == INSTANTIATED. Set.Status == INSTANTIATED. EXECUTE.Workflow == "WF\_TS\_PROVISION\_SDN\_ZONE\_ANY\_EGRESSACL\_ENTRY" EXECUTE.Inactive== false ROLLBACK.Behaviour on error == **ROLLBACK** ROLLBACK.Number of retries == 0 DATA.Lock == true

The Workflow present in EXECUTE. Workflow attribute it is going to seek a "VIRTUAL LINK" in Running Status INSTANTIATED in the DDBB, that matches the condition present in the attribute FIND.MainArtifact:" SDN.Access level=constant: ANY". Once found, the WF will start the activation, if the activation it is successful we set the status of the artifact as the SET.Status attribute dictates. The attribute SET.Running\_Status concern about the temporal status that the artifact it is going to maintain until the final change of status that comes from SET.Status.

In case of error during the execution, the TD will jump to the ROLLBACK category, If the "Behaviour on error" attribute its set on "ROLLBACK" the WF will start the execution of the Workflow present in the attribute with the same name in the category ROLLBACK, this is "WF TS PROVISION SDN ZONE ANY EGRESSACL ENTRY".

## TASK LIST DEFINITION:GENERIC TLD INVENTORY DCN POLICIES EXECUTE TASK\_DEFINITION:GENERIC CREATE\_INGRESS\_ENTRY\_ANY CREATE\_INGRESS\_ENTRY EXECUTE EXECUTE TASK\_DEFINITION:GENERIC

Figure 10: Creation of the Egress Entry Policies.

#### 2.10 TLD INVENTORY DCN POLICIES: CREATE\_INGRESS\_ENTRY.

This TD it is going to provision a EGRESSACLENTRY:TEMPLATE:DCN for each NETWORK or SUBNETWROK on each VIRTUAL LINK that we have in our DC, this means, the WF implied in this TLD is going to query from END\_POINT:FW to the VIRTUAL\_LINK trying to reach the NETWORKS on the VL component. Once the TD has the list it is going to validate some attributes present in those Networks or Subnetworks in order to create the policy EGRESSACLENTRY:TEMPLATE:DCN related to policy EGRESSACL:TEMPLATE:DCN with a relationship of type DEFINE and status ENABLED.

Once finished, will have provisioned we an EGRESSACLENTRY:TEMPLATE:DCN artifact with status INSTANTIATED for each NETWORK or SUBNETWORK(depends on the validation of the cited attributes) with all the relationship needed for the correct behavior of the artifact, prepared to be activated when required, which is a relationship of type DEFINE between each policy created and the EGRESSACL:TEMPLATE:DCN that is unique and it is acting as parent in the relationship.

Targets of the TASK DEFINITION: STATUS of the TD: **ENABLED** 

GENERAL.Name == CREATE\_EGRESS\_ENTRY SET.Running\_Status == INSTANTIATED. Set.Status == INSTANTIATED.

EXECUTE.Workflow ==

#### "WF TS PROVISION SDN EGRESSACLENTRIES POLICIES

EXECUTE.Inactive== false ROLLBACK.Behaviour\_on\_error == **ROLLBACK** ROLLBACK.Number\_of\_retries ==

ROLLBACK.Workflow ==

"WF TS PROVISION SDN EGRESSACLENTRIES POLICIES UNDO" DATA.Lock == true

The Workflow present in EXECUTE. Workflow attribute it is going to seek a "VIRTUAL LINK in Running" Status INSTANTIATED in the DDBB. Once found, the WF will start the activation, if the activation it is successful we set the status of the artifact as the SET.Status attribute dictates. The attribute SET.Running\_Status concern about the temporal status that the artifact it is going to maintain until the final change of status that comes from SET.Status.

In case of error during the execution, the TD will jump to the ROLLBACK category, If the "Behaviour on error" attribute its set on "ROLLBACK" the WF will start the execution of the Workflow present in the attribute with the same name in the category ROLLBACK, this is "WF\_TS\_PROVISION\_SDN\_EGRESSACL\_POLICIES\_UNDO", but in this case, we have a "STOP" as value set for behavior, so no Rollback it is going to be initiated, the execution will continue without noticing.

#### 2.11 TLD ACTIVATE DCN POLICIES: ACTIVATE\_INGRESS\_ENTRY

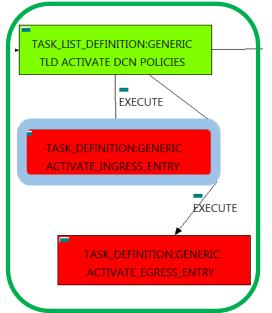

Figure 11: Activation of the Ingress Entry Policies for Virtual Link.

The TDs that have present in the their names "Activate", are Task Definitions responsible of the activation in the platform targeted and the updating of the status in the platform and the DDBB, in this case, the artifact that is going to be activated is a "INGRESSACLENTRY", this means, when this workflow finish, we will have a INGRESSACLENTRY with status ACTIVE associated to the INGRESSACL policy, and finally related to the VIRTUAL LINK that it is going to be used it in the activation.

Targets of the TASK DEFINITION:

STATUS of the TD:

**ENABLED** 

GENERAL.Name == ACTIVATE INGRESS ENTRY FIND.MainArtifact== VIRTUAL\_LINK>NETWORK:GENERIC

FIND.Condition ==

GENERAL.Name==INGRESSACL\_%GENERAL.Name%\_PolicyBase&

ACLENTRY.LocationType==constant:ZONE&&

ACLENTRY.NetworkType==constant:ZONE

FIND.Path ==

NETWORK:GENERIC>ZONE:TEMPLATE> ZONE:DCN<L3DOMAIN:DCN>INGRESSACL>

INGRESSACLENTRY@status=INSTANTIATED

SET.Running\_Status == INSTANTIATED. Set.Status == ACTIVE.

EXECUTE.Workflow ==

"WF TS ACTIVATE SDN INGRESSACLENTRY POLICY"

EXECUTE.Inactive== false ROLLBACK.Behaviour\_on\_error == **STOP** ROLLBACK.Number\_of\_retries ==

ROLLBACK.Workflow ==

"WF\_TS\_DEACTIVATE\_SDN\_INGRESSACLENTRY\_POLICY"

DATA.Lock ==

The Workflow present in EXECUTE. Workflow attribute it is going to seek a "INGRESSACLENTRY" in Status INSTANTIATED in the DDBB. Notice that we are not trying to get a NETWORK:GENERIC in status INSTANTIATED. The TD it is going to look for and artifact that matches the condition present in the FIND.Condition:

"GENERAL.Name==INGRESSACL %GENERAL.Name% PolicyBase&&ACLENTRY.LocationType==cons tant:ZONE&&ACLENTRY.NetworkType==constant:ZONE" reachable by the Path present in the category FIND.Path.

Once found, the WF will start the activation, if the activation it is successful we set the status of the artifact as the SET.Status attribute dictates. The attribute SET.Running\_Status concern about the temporal status that the artifact it is going to maintain until the final change of status that comes from SET.Status.

In case of error during the execution, the TD will jump to the ROLLBACK category, If the "Behaviour on error" attribute its set on "ROLLBACK" the WF will start the execution of the Workflow present in the attribute with the same name in the category ROLLBACK, this is "WF TS\_DEACTIVATE\_SDN\_INGRESSACLENTRY\_POLICY", but in this case, we have a "STOP" as value set for behavior, so no Rollback it is going to be initiated, the execution will continue without noticing.

#### 2.12 TLD ACTIVATE DCN POLICIES: ACTIVATE\_EGRESS\_ENTRY

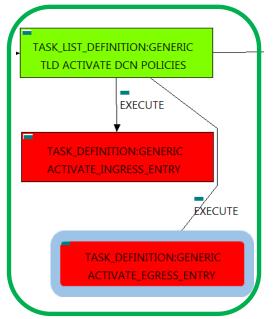

Figure 12: Activation of the Egress Entry Policies for Virtual Link.

The TDs that have present in the their names "Activate", are Task Definitions responsible of the activation in the platform targeted and the updating of the status in the platform and the DDBB, in this case, the artifact that is going to be activated is a "EGRESSACLENTRY", this means, when this workflow finish, we will have a EGRESSACLENTRY with status ACTIVE associated to the EGRESSACL policy, and finally related to the VIRTUAL LINK that it is going to be used it in the activation.

Targets of the TASK DEFINITION: STATUS of the TD: **ENABLED** 

GENERAL.Name == ACTIVATE EGRESS ENTRY FIND.MainArtifact== VIRTUAL\_LINK>NETWORK:GENERIC

FIND.Condition ==

GENERAL.Name==EGRESSACL\_%GENERAL.Name%\_PolicyBase&8

ACLENTRY.LocationType==constant:ZONE&& ACLENTRY.NetworkType==constant:ZONE

FIND.Path ==

NETWORK:GENERIC>ZONE:TEMPLATE> ZONE:DCN<L3DOMAIN:DCN>EGRESSACL> EGRESSACLENTRY@status=INSTANTIATED

SET.Running\_Status == INSTANTIATED. Set.Status == ACTIVE.

EXECUTE.Workflow ==

"WF TS ACTIVATE SDN EGRESSACLENTRY POLICY"

EXECUTE.Inactive== false ROLLBACK.Behaviour\_on\_error == **STOP** ROLLBACK.Number\_of\_retries ==

ROLLBACK.Workflow ==

"WF\_TS\_DEACTIVATE\_SDN\_EGRESSACLENTRY\_POLICY"

DATA.Lock ==

The Workflow present in EXECUTE. Workflow attribute it is going to seek a "EGRESSACLENTRY" in Status INSTANTIATED in the DDBB. Notice that we are not trying to get a NETWORK:GENERIC in status INSTANTIATED. The TD it is going to look for and artifact that matches the condition present in the FIND.Condition:

"GENERAL.Name==EGRESSACL %GENERAL.Name% PolicyBase&&ACLENTRY.LocationType==const ant:ZONE&&ACLENTRY.NetworkType==constant:ZONE" reachable by the Path present in the category FIND.Path.

Once found, the WF will start the activation, if the activation it is successful we set the status of the artifact as the SET.Status attribute dictates. The attribute SET.Running\_Status concern about the temporal status that the artifact it is going to maintain until the final change of status that comes from SET.Status.

In case of error during the execution, the TD will jump to the ROLLBACK category, If the "Behaviour on error" attribute its set on "ROLLBACK" the WF will start the execution of the Workflow present in the attribute with the same name in the category ROLLBACK, this is "WF\_TS\_DEACTIVATE\_SDN\_EGRESSACLENTRY\_POLICY", but in this case, we have a "STOP" as value set for behavior, so no Rollback it is going to be initiated, the execution will continue without noticing.

## TASK\_LIST\_DEFINITION:GENERIC TLD ACTIVATE DCN POLICIES **EXECUTE** TASK\_DEFINITION:GENERIC ACTIVATE INGRESS ENTRY ANY **EXECUTE** TASK\_DEFINITION:GENERIC ACTIVATE\_EGRESS\_ENTRY\_ANY

Figure 13: Activation of Ingress Entry policies for the VL, type to ANY.

#### 2.13 TLD ACTIVATE DCN POLICIES: ACTIVATE\_INGRESS\_ENTRY\_ANY

The TDs that have present in the their names "Activate", are Task Definitions responsible of the activation in the platform targeted and the updating of the status in the platform and the DDBB, in this case, the artifact that is going to be activated is a "INGRESSACLENTRY", this means, when this workflow finish, we will have a INGRESSACLENTRY with status ACTIVE associated to the INGRESSACL policy, and finally related to the VIRTUAL LINK that it is going to be used it in the activation.

These policies allow the traffic in both direction from the element that owns the policy to the rest of the elements reachable underneath the ORGANIZATION artifact.

will be activated finished, the TD the rest INGRESSACLENTRY\_Any policies waiting for activation after the end of the first TD for activate INGRESS policies.

Targets of the TASK DEFINITION: STATUS of the TD: **ENABLED** 

GENERAL.Name == ACTIVATE INGRESS ENTRY FIND.MainArtifact== VIRTUAL LINK>NETWORK:GENERIC

FIND.Condition ==

GENERAL.Name==INGRESSACL %GENERAL.Name% ANY&&

ACLENTRY.LocationType==constant:ZONE&& ACLENTRY.NetworkType==constant:ANY

FIND.Path ==

NETWORK:GENERIC>ZONE:TEMPLATE> ZONE:DCN<L3DOMAIN:DCN>INGRESSACL> INGRESSACLENTRY@status=INSTANTIATED

SET.Running Status == INSTANTIATED. ACTIVE. Set.Status ==

EXECUTE.Workflow ==

"WF TS ACTIVATE SDN INGRESSACLENTRY POLICY"

EXECUTE.Inactive== false **STOP** ROLLBACK.Behaviour on error == ROLLBACK.Number\_of\_retries == 0 DATA.Lock == true

The Workflow present in EXECUTE. Workflow attribute it is going to seek a "INGRESSACLENTRY" in Status INSTANTIATED in the DDBB. Notice that we are not trying to get a NETWORK:GENERIC in status INSTANTIATED. The TD it is going to look for and artifact that matches the condition present in the FIND.Condition:

"GENERAL.Name==INGRESSACL %GENERAL.Name% ANY&&ACLENTRY.LocationType==constant:Z ONE&&ACLENTRY.NetworkType==constant:ANY" reachable by the Path present in the category FIND.Path.

Once found, the WF will start the activation, if the activation it is successful we set the status of the artifact as the SET.Status attribute dictates. The attribute SET.Running\_Status concern about the temporal status that the artifact it is going to maintain until the final change of status that comes from SET.Status.

In case of error during the execution, the TD will jump to the ROLLBACK category, If the "Behaviour on error" attribute its set on "ROLLBACK" the WF will start the execution of the Workflow present in the attribute with the same name in the category ROLLBACK, but in this case, we have a "STOP" as value set for behavior, so no Rollback it is going to be initiated, the execution will continue without noticing.

#### 2.14 TLD ACTIVATE DCN POLICIES: ACTIVATE\_EGRESS\_ENTRY\_ANY

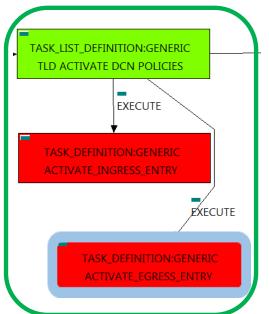

Figure 14: Activation of Egress Entry policies for the VL, type to ANY...

The TDs that have present in the their names "Activate", are Task Definitions responsible of the activation in the platform targeted and the updating of the status in the platform and the DDBB, in this case, the artifact that is going to be activated is a "EGRESSACLENTRY", this means, when this workflow finish, we will have a EGRESSACLENTRY with status ACTIVE associated to the EGRESSACL policy, and finally related to the VIRTUAL LINK that it is going to be used it in the activation.

Targets of the TASK DEFINITION: STATUS of the TD:

**ENABLED** 

GENERAL.Name == ACTIVATE EGRESS ENTRY FIND.MainArtifact== VIRTUAL\_LINK>NETWORK:GENERIC

FIND.Condition ==

GENERAL.Name==EGRESSACL\_%GENERAL.Name%\_ANY&&

ACLENTRY.LocationType==constant:ZONE&&

ACLENTRY.NetworkType==constant:ANY

FIND.Path ==

NETWORK:GENERIC>ZONE:TEMPLATE> ZONE:DCN<L3DOMAIN:DCN>EGRESSACL>

EGRESSACLENTRY@status=INSTANTIATED

SET.Running\_Status == INSTANTIATED. Set.Status == ACTIVE.

EXECUTE.Workflow ==

"WF TS ACTIVATE SDN EGRESSACLENTRY POLICY"

EXECUTE.Inactive== ROLLBACK.Behaviour\_on\_error == **STOP** ROLLBACK.Number\_of\_retries == 0 DATA.Lock == true

The Workflow present in EXECUTE. Workflow attribute it is going to seek a "EGRESSACLENTRY" in Status INSTANTIATED in the DDBB. Notice that we are not trying to get a NETWORK:GENERIC in status INSTANTIATED. The TD it is going to look for and artifact that matches the condition present in the

"GENERAL.Name==EGRESSACL %GENERAL.Name% ANY&&ACLENTRY.LocationType==constant:Z ONE&&ACLENTRY.NetworkType==constant:ANY" reachable by the Path present in the category FIND.Path.

Once found, the WF will start the activation, if the activation it is successful we set the status of the artifact as the SET.Status attribute dictates. The attribute SET.Running\_Status concern about the temporal status that the artifact it is going to maintain until the final change of status that comes from SET.Status.

In case of error during the execution, the TD will jump to the ROLLBACK category, If the "Behaviour on error" attribute its set on "ROLLBACK" the WF will start the execution of the Workflow present in the attribute with the same name in the category ROLLBACK, but in this case, we have a "STOP" as value set for behavior, so no Rollback it is going to be initiated, the execution will continue without noticing.

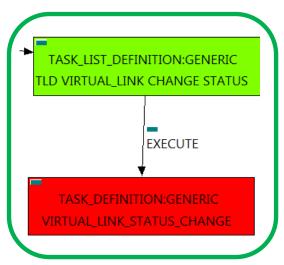

Figure 15: Status change Virtual Link.

#### 2.15 • TLD VIRTUAL\_LINK CHANGE STATUS: VIRTUAL LINK STATUS CHANGE.

The TDs that have present in their names "Status Change", are Task Definitions responsible of the change in the status of the entity associated, in this case a VIRTUAL\_LINK. When the TD has finished we will have an VIRTUAL\_LINK with status ACTIVE in case of successful execution, or status ERROR in case of error, or simply not any change in the status because a ROLLBACK during the execution.

Targets of the TASK DEFINITION: STATUS of the TD: **ENABLED** 

VIRTUAL\_LINK\_STATUS\_CHANGE GENERAL.Name == status==constant:INSTANTIATED FIND.Condition ==  $SET.Running\_Status ==$ INSTANTIATED. SET.Status == ACTIVE. EXECUTE.Inactive== false **STOP** ROLLBACK.Behaviour on error == ROLLBACK.Number of retries == 0 DATA.Lock == true

The TASK\_DEFINITION do not execute any workflow, with the attributes present in the categories it is enough to change the status of the entity.

In case of error during the execution, the workflow jump to the ROLLBACK category, If the "Behaviour on error" attribute its set on "ROLLBACK" the WF will start the execution of the Workflow present in the attribute with the same name in the category ROLLBACK, but in this case, we have a "STOP" set as behavior, so no Rollback it is going to be initiated, so the execution it is going to end here in case of error.